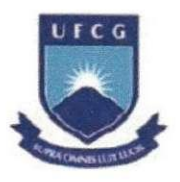

UNIVERSIDADE FEDERAL DE CAMPINA GRANDE CENTRO DE ENGENHARIA ELETRICA E INFORMATICA DEPARTAMENTO DE ENGENHARIA ELÉTRICA

# Trabalho de Conclusão de Curso

# $Filtros de Amostragem na Freqiiência$ *no Processo de Identificagao de Sistemas*

Aluna : Isabela Sales Vieira Orientador: Péricles Rezende Barros

Campina Grande, novembro de 2005

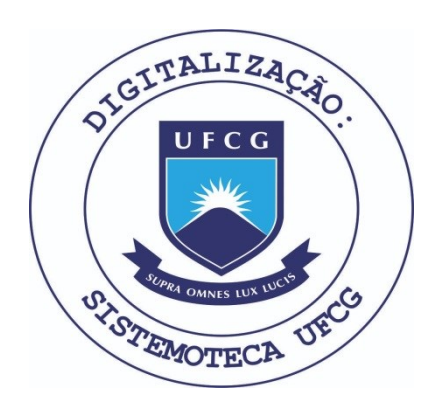

Biblioteca Setorial do CDSA. Fevereiro de 2021.

Sumé - PB

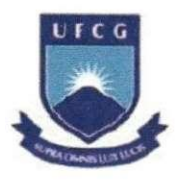

UNIVERSIDADE FEDERAL DE CAMPINA GRANDE CENTRO DE ENGENHARIA ELÉTRICA E INFORMÁTICA DEPARTAMENTO DE ENGENHARIA ELÉTRICA

# *Filtros de Amostragem na Frequência no Processo de Identificaqao de Sistemas*

Trabalho de Conclusao de Curso apresentado à Coordenação de Engenharia Eletrica da UFCG, como parte dos requisitos à obtenção do título de Engenheira Eletricista.

2bil<u>o</u> Salva Vicina<br>Isabela Sales Vieira Péricles Rezende Barros

Aluna Orientador

Campina Grande, novembro de 2005

#### AGRADECIMENTOS

Como não poderia deixar de ser, meu primeiro agradecimento é a Deus, só com o auxilio Dele obtive forcas para continuar caminhando em frente, mesmo depois dos maiores tropecos.

Agradeço a meus pais e meus irmãos, Guga e Andrézinho, por constituírem meu "porto seguro", e por estarem sempre prontos e dispostos a oferecer carinho e apoio nos momentos de desanimo.

Agradeço muito ao meu avô Francisco, grande exemplo de determinação e retidão, homem que admiro e a quem sou muito grata. E também, às minhas avós, Isabel e Procidia, sempre preocupadas em cuidar para que nada me faltasse.

A minha tia Lígia, minha dinda, que sempre foi minha segunda mãe e que mesmo de longe, jamais me deixou sozinha. À tia Andréia, que com sua garra e determinação foi para mim um modelo. Ao Beto e a Anne, que com sorrisos me fizeram ver a vida com mais simplicidade.

Ao meu namorado, Lisandro, por fazer os meus dias mais leves e mais gostosos. E por ter me ensinado a ver a vida de uma maneira mais madura, sem a ansiedade e a inquietação que me acompanhavam antes dele surgir.

Ao meu orientador, professor e amigo, Péricles, por ter confiado no meu trabalho e por ter me apoiado nestes últimos anos.

A minha irma Georgina e a minha mae Maria do Carmo, pelo carinho com que sempre cuidaram de mim e à minha irmã Geórgia, que me acompanhou nas situações mais divertidas dos últimos tempos.

A minha grande amiga Fabiana, personificacao do alto astral e aos meus amigos e confidentes Vagner e Shigeaki. Às minhas amigonas: Rebeca, Roberta e Lidi Lelé, com as quais dividi muitos momentos e muitas risadas. E a Adail, nossa "fiel escudeira".

Aos meus inesqueciveis amigos de "cachaca" que fazem parte da minha historia, beberam comigo minhas tristezas e minha alegrias, ouviram minhas lamurias, riram das minhas bobagens e deram um gostinho especial a cada gole de cerveja.

Aos professores que fazem seu trabalho com dedicação, e principalmente, àqueles capazes de enxergar pessoas ao invés de números. E por fim, agradeço também àqueles professores que serviram como contra-exemplo, que com atitudes grosseiras e mesquinhas sao um exemplo do que eu jamais gostaria de ser.

## ÍNDICE ANALÍTICO

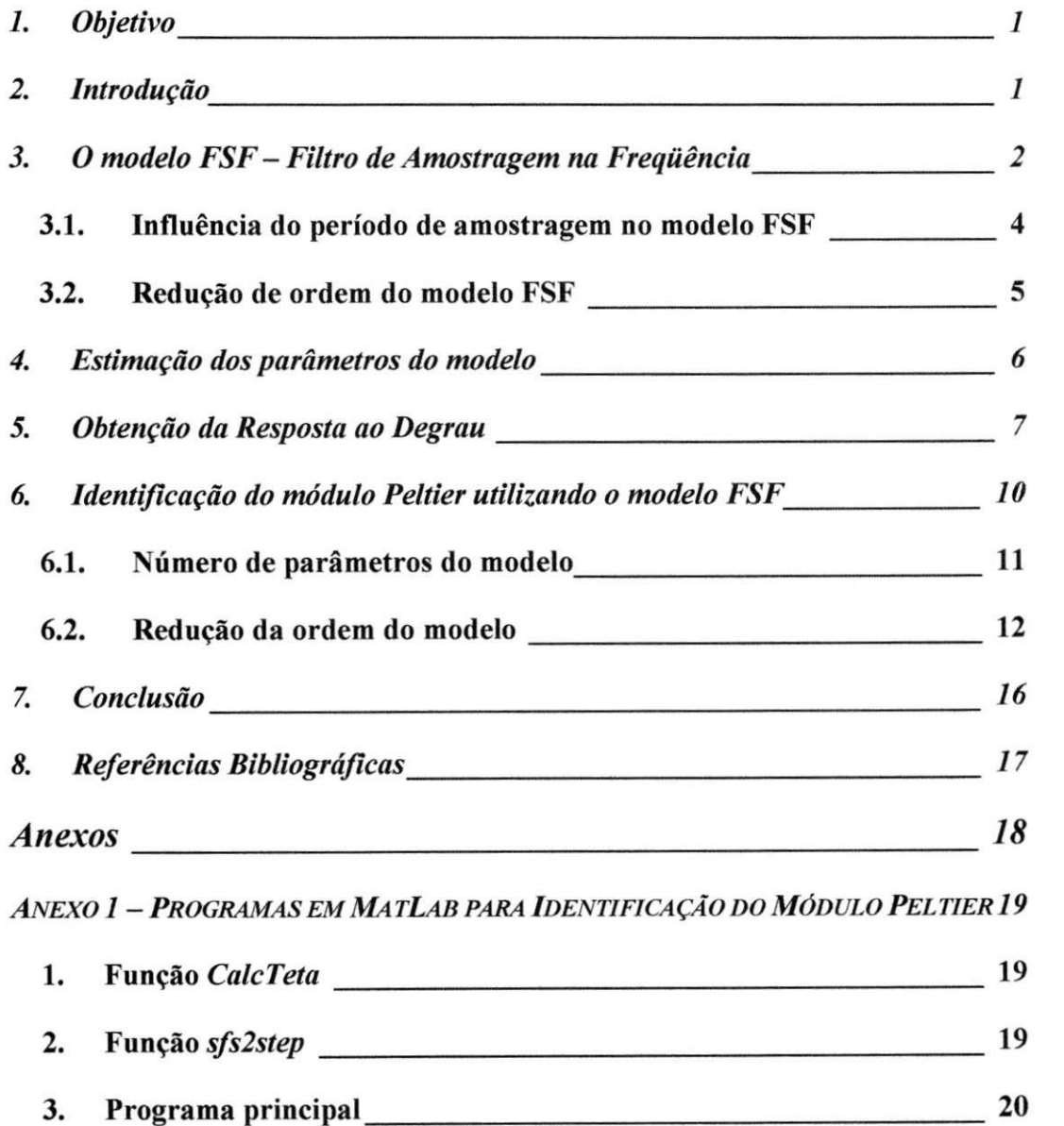

## ÍNDICE DE FIGURAS

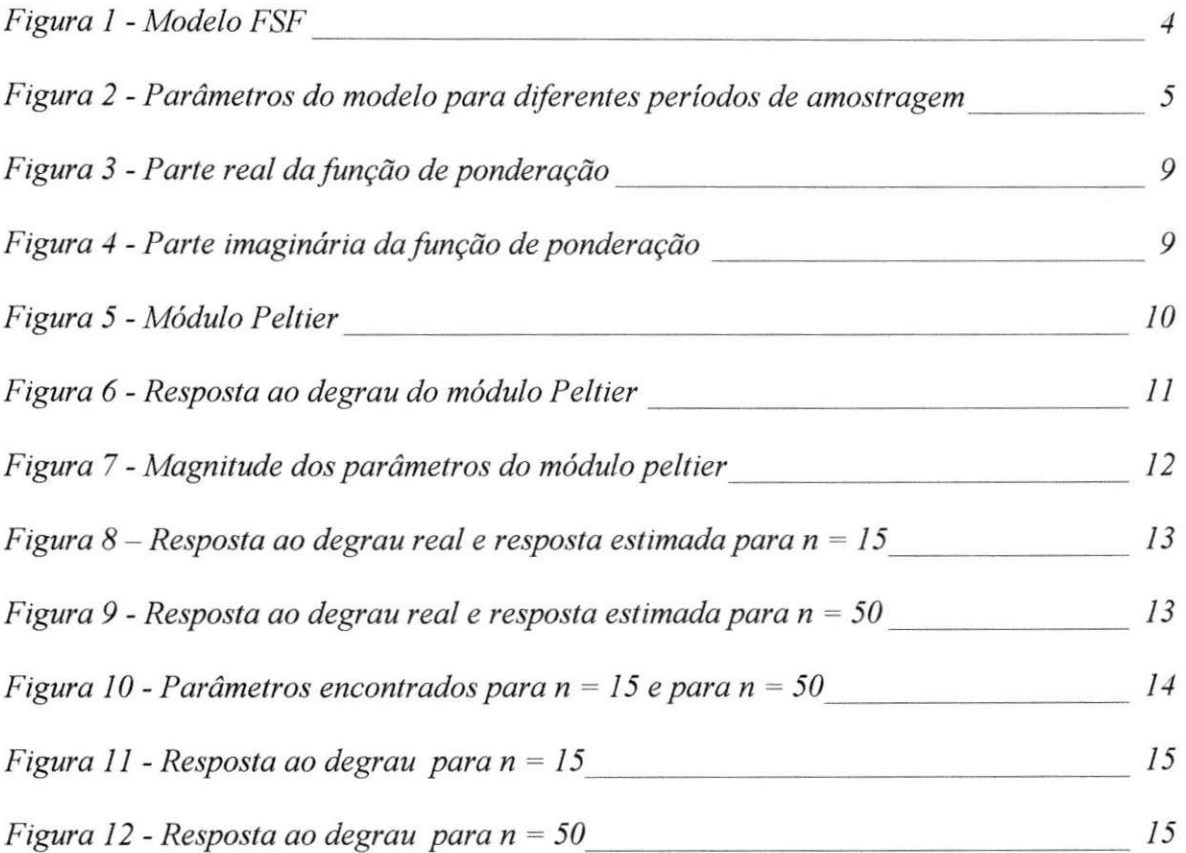

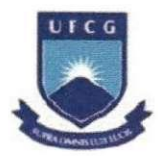

UNIVERSIDADE FEDERAL DE CAMPINA GRANDE CENTRO DE ENGENHARIA ELÉTRICA E INFORMÁTICA DEPARTAMENTO DE ENGENHARIA ELÉTRICA

#### TRABALHO DE CONCLUSÃO DE CURSO

#### *Filtros de Amostragem na Frequencia no Processo de Identificacao de Sistemas*

#### **1. Objetivo**

O objetivo deste trabalho é apresentar os resultados do estudo sobre a identificação de sistemas a partir do modelo FSF - *Frequency Sampling Filter.* 

#### 2. Introdução

A identificação de sistemas é a área do conhecimento que envolve o estudo de formas de desenvolver modelos matematicos que representem sistemas reais, a partir de dados e sinais observados.

Em sistemas de controle, a identificação de sistemas é fundamental para o projeto dos controladores. Em muitos casos, não se têm informações suficientes sobre o sistema que se deseja controlar, seja por não se conhecer as propriedades físicas do sistema, ou pelo fato de se ter um modelo muito complexo. Nestas situações, a identificação de sistemas é uma ferramenta muito importante para o projetista de sistemas de controle.

Diversas técnicas podem ser utilizadas no processo de identificação de sistemas, entre elas, a técnica baseada no modelo FSF - *Frequency Sampling Filter*. O modelo FSF é um modelo no domínio da frequência, composto por filtros de amostragem na frequência.

Neste trabalho, serao apresentadas as caracteristicas do modelo FSF e as principais vantagens da sua utilização no processo de identificação de sistemas.

1

#### **3. O modelo FSF - Filtro de Amostragem na Frequencia**

O modelo FSF - *Frequency Sampling Filter* ou filtro de amostragem na frequencia é obtido a partir de uma transformação linear do modelo de resposta ao impulso finita ou FIR - *Finite Impulse Response*. Como resultado, herda as principais características do modelo FIR. Dentre as quais, a principal vantagem é que a única informação necessária para estimar um processo é o seu tempo de acomodação. Além disto, a transformação do modelo FIR, no dominio do tempo, para o modelo FSF, no dominio da frequencia, permite uma redução significativa no número de parâmetros do modelo.

Assumindo que o processo a ser identificado é estável, linear e invariante no tempo e pode ser representado pela seguinte funcao de transferencia de resposta ao impulso finita

$$
G(z) = \sum_{i=0}^{N-1} h_i z^{-i}
$$
 (1)

onde *N* e a ordem do modelo, escolhida de modo que os coeficientes do modelo FIR sejam aproximadamente zero,  $h_i \approx 0$ , para todo  $i \geq N$ , e onde  $z^{-1}$  é operador de deslocamento.

A ordem do modelo *N* pode ser determinada a partir da estimativa do tempo de acomodação do processo  $T_s$  e do intervalo de amostragem  $\Delta t$ , onde

$$
N = \frac{T_s}{\Delta t} \tag{2}
$$

A obtenção do modelo FSF é realizada a partir da DFT inversa - Transformada Discreta de Fourier inversa, da função de resposta ao impulso finita descrita na equação (1), resultando em uma relação da resposta em frequência do processo e sua resposta ao impulso.

Assumindo que N é um número ímpar, os coeficientes do modelo FIR podem ser dados por

$$
h_{i} = \frac{1}{N} \sum_{l=-\frac{N-1}{2}}^{\frac{N-1}{2}} G(e^{j\frac{2\pi l}{N}}) e^{j\frac{2\pi l i}{N}}
$$
(3)

*ltd*  A relação mapeia o conjunto de coeficientes da resposta em frequência  $G(e^{N})$ , com  $l = 0,\pm 1,\pm 2,...,\pm \frac{N-1}{2}$  no conjunto de coeficientes da resposta ao impulso,  $h_i$ ,  $i = 0,...,N-1$ . Substituindo a equação (3) em (1), temos

$$
G(z) = \sum_{i=0}^{N-1} \frac{1}{N} \sum_{i=-\frac{N-1}{2}}^{\frac{N-1}{2}} G(e^{j\frac{2\pi i}{N}}) e^{j\frac{2\pi i i}{N}} z^{-1}
$$
 (4)

Alterando a posição dos somatórios na equação (4), e efetuando algumas manipulações algébricas, obtemos a função de transferência do modelo de filtros de amostragem na frequência

$$
G(z) = \sum_{l=-\frac{N-1}{2}}^{\frac{N-1}{2}} G(e^{\int \frac{2\pi l}{N}}) \frac{1}{N} \frac{1-z^{-N}}{1-e^{\int \frac{2\pi l}{N}}z^{-1}}
$$
(5)

onde, na expressão (5), o conjunto de funções de transferência

$$
H'(z) = \frac{1}{N} \frac{1 - z^{-N}}{1 - e^{\int \frac{z^{-N}}{N} z^{-1}}} \tag{6}
$$

para  $l = 0, \pm 1, \pm 2, \dots, \pm \frac{N-1}{2}$ , são os filtros de amostragem na frequência, nos quais definimos a frequência de  $\frac{2\pi l}{N}$  radianos como a frequência central do  $l$ -ésimo filtro,  $\mathbf{H}(\epsilon)$ 

A *figura 1* mostra o diagrama de blocos do modelo de filtros de amostragem na frequência usado para representar o processo.

Como podemos observar na *figura 1*, a entrada do processo passa primeiro através de um conjunto de filtros de amostragem na freqüência arranjados em paralelo. Então, a saída de cada filtro é ponderada pela resposta na freqüência do processo, avaliada na correspondente freqüência central. Finalmente, as saídas são somadas para compor a saída sem ruido do processo.

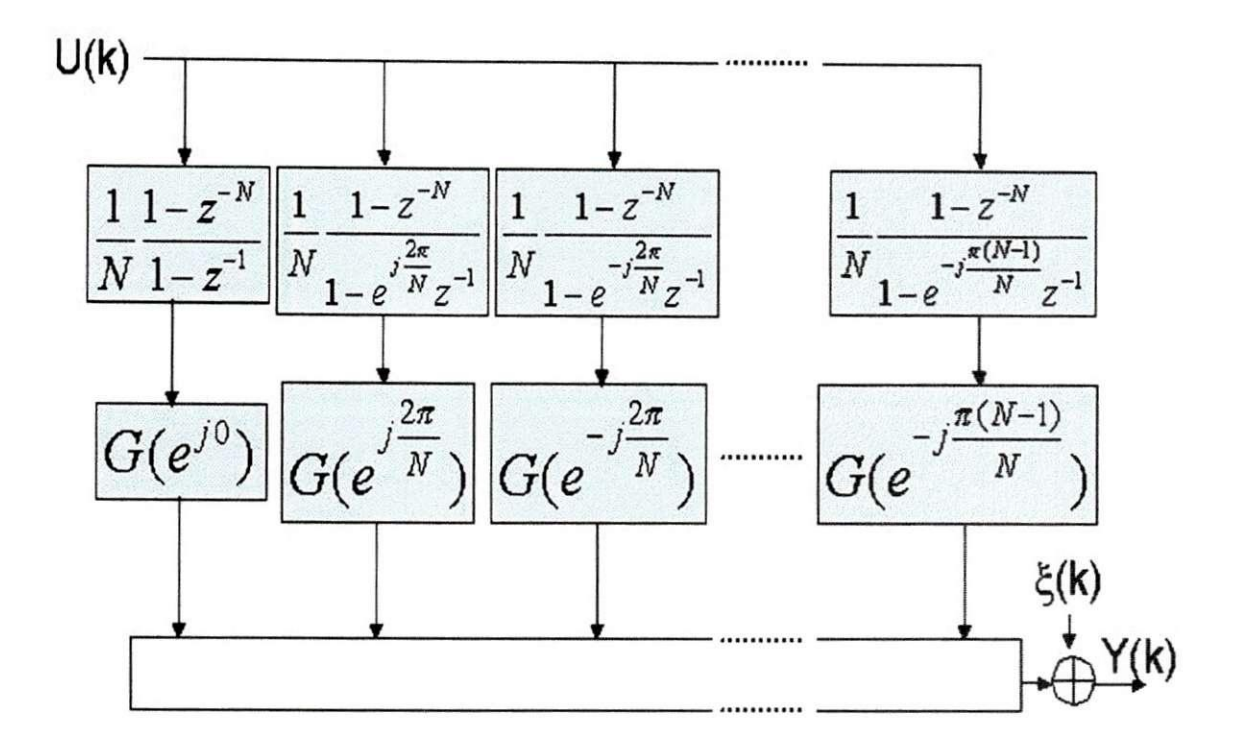

**Figura 1 - Modelo FSF** 

#### **3.1. Influencia do periodo de amostragem no modelo FS F**

Vimos que a ordem do modelo FSF depende do tempo de acomodação do processo e do período de amostragem dos dados, como expresso na relação

$$
N = \frac{T_s}{\Delta t}
$$

Logo, quando o período de amostragem é diminuído, a quantidade de parâmetros do modelo FSF aumenta, e o modelo converge para a resposta em frequência do sistema continuo no tempo.

Entretanto, o aumento dos parametros do modelo aparece apenas nas regioes de alta frequência. Como pode ser visto na *figura 2*, as variações do período de amostragem não têm grande influência nas regiões de baixa freqüência. Além disto, a redução do período de amostragem aproxima os parâmetros encontrados da resposta em freqüência do sistema continuo.

4

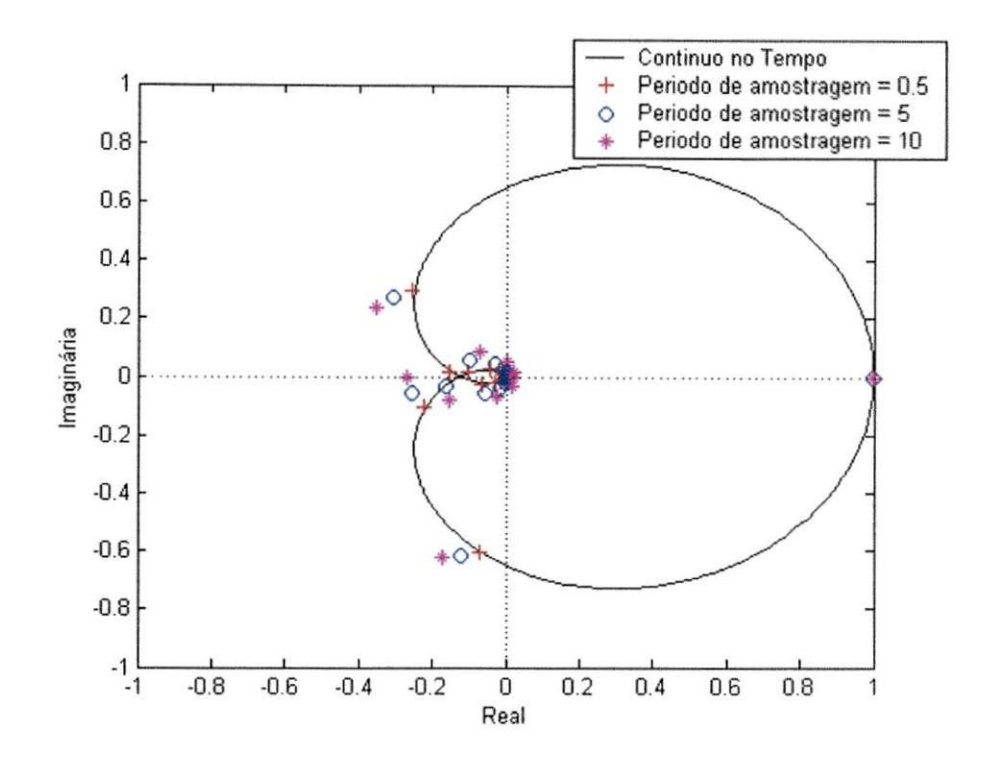

**Figura 2 - Parametros do modelo para diferentes periodos de amostragem** 

#### **3.2. Reducao de ordem do modelo FS F**

Em grande parte dos casos, a resposta em freqüência do processo converge para zero em altas frequências, ou seja, a maioria dos parâmetros do modelo FSF, os quais se concentram proximo a origem do piano complexo, tern magnitudes pequenas. De maneira geral, todos os processos que podem ser representados por funções estritamente próprias, cuja ordem do numerador é menor que a ordem do denominador, apresentam este comportamento.

Assim, assumindo que a função de transferência do processo seja estritamente própria e que  $|G(j\omega)| \rightarrow 0$  quando a frequência tende ao infinito:

- Existe um número impar inteiro *n*, tal que para todo *l*, onde  $\frac{n-1}{2} \le |l| \le \frac{N-1}{2}$ , a magnitude dos parâmetros do modelo FSF,  $|G(e^{N})|$ , é aproximadamente igual a  $\frac{2\pi}{4}$  $G(e^{N})$ zero.
- *n* é independente da escolha do período de amostragem.  $\bullet$

Baseado nestas propriedades, iremos nos referir a *n* como a ordem reduzida do modelo FSF, onde *n* representa o número de parâmetros significativos do modelo. Desta forma, o modelo FSF reduzido pode ser escrito como,

$$
G(z) = \sum_{l=-\frac{n-1}{2}}^{\frac{n-1}{2}} G(e^{\int \frac{2\pi l}{N}}) \frac{1}{N} \frac{1 - z^{-N}}{1 - e^{\int \frac{2\pi l}{N}} z^{-1}}
$$
(7)

Os parametros negligenciados no modelo reduzido sempre correspondem a dinâmica de altas frequências do processo. Por isto, no processo de identificação para baixas frequências o erro causado pela redução do modelo será muito pequeno.

#### **4. Estima^ao dos parametros do modelo**

O método escolhido para o processo de estimação dos parâmetros foi o método dos mínimos quadrados, por sua simplicidade de implementação.

Considerando o sistema linear, estavel e invariante no tempo, podemos representalo pela função de transferência entrada-saída

$$
y(k) = G(z)u(k) + \xi(k)
$$
\n(8)

Reescrevendo a equação (8) de forma matricial, temos

$$
y(k) = \phi(k)^T \theta + \xi(k)
$$

onde,  $\xi(k)$  representa as perturbações do processo.

O vetor de parâmetros,  $\theta$ , e o vetor de regressão,  $\phi(k)$ , podem ser expressos por:

$$
\theta = [G(e^{j0}) G(e^{j\frac{2\pi}{N}}) G(e^{-j\frac{2\pi}{N}}) ... G(e^{j\frac{\pi(n-1)}{N}}) G(e^{-j\frac{\pi(n-1)}{N}})]^T
$$
  

$$
\phi(k) = [f(k)^0 f(k)^1 f(k)^{-1} ... f(k)^{\frac{n-1}{N}} f(k)^{-\frac{n-1}{N}}]^T
$$
  

$$
f(k)^r = \frac{1}{N} \frac{1 - z^{-N}}{1 - e^{j\frac{2\pi r}{N}} z^{-1}} u(k)
$$

A expressao em (8) pode ainda ser reescrita como

$$
Y = \Phi \theta + \zeta
$$

onde,

$$
Y^T = [y(0) y(1) y(2) y(3) ... y(M-1)]
$$

$$
\zeta^T = [\xi(0) \xi(1) \xi(2) \xi(3) \dots \xi(M-1)]
$$

$$
\Phi = \begin{bmatrix}\nf(0)^0 & f(0)^1 & f(0)^{-1} & \dots & f(0)^{-\frac{n-1}{2}} \\
f(1)^0 & f(1)^1 & f(1)^{-1} & \dots & f(1)^{-\frac{n-1}{2}} \\
f(2)^0 & f(2)^1 & f(2)^{-1} & \dots & f(2)^{-\frac{n-1}{2}} \\
f(3)^0 & f(3)^1 & f(3)^{-1} & \dots & f(3)^{-\frac{n-1}{2}} \\
\dots & \dots & \dots & \dots & \dots \\
f(M-1)^0 & f(M-1)^1 & f(M-1)^{-1} & \dots & f(M-1)^{-\frac{n-1}{2}}\n\end{bmatrix}
$$

Os parâmetros do modelo são estimados pela função de custo

$$
\hat{\theta} = (\Phi^* \Phi)^{-1} \Phi^* Y
$$

que minimiza a soma quadrática do erro de predição

$$
V = (Y - \Phi \theta)^T (Y - \Phi \theta)
$$

#### **5. Obten^ao da Resposta ao Degrau**

Seja *g<sup>m</sup>* a resposta ao degrau unitario do processo amostrada no instante *m,*   $m = 0, \ldots, N-1$ . Então,  $g_m$  está relacionada aos coeficientes da resposta ao impulso unitário  $h_i$ ,  $i = 0,..., N-1$ , de acordo com

$$
g_m = \sum_{i=0}^{m} h_i
$$
 (9)

Sabemos que os coeficientes do modelo FIR podem ser dados por

$$
h_{i} = \frac{1}{N} \sum_{l=-\frac{N-1}{2}}^{N-1} G(e^{j\frac{2\pi l}{N}}) e^{j\frac{2\pi l i}{N}}
$$

substituindo  $h_i$  na equação em  $(9)$ , temos

$$
g_m = \frac{1}{N} \sum_{i=0}^{m} \sum_{l=-\frac{N-1}{2}}^{\frac{N-1}{2}} G(e^{\int \frac{j2\pi l}{N}}) e^{\int \frac{j2\pi l i}{N}}
$$
(10)

Reorganizando a expressão em (10) e efetuando algumas manipulações algébricas, encontramos a expressao (11), a partir da qual podemos calcular os coeficientes da resposta ao degrau, usando os parametros do modelo FSF reduzido.

$$
g_m \approx \sum_{l=-\frac{n-1}{2}}^{\frac{n-1}{2}} G(e^{\int \frac{j2\pi l}{N}}) \frac{1}{N} \frac{1 - e^{\int \frac{j2\pi l}{N}(m+1)}}{1 - e^{\int \frac{j2\pi l}{N}}} \tag{11}
$$

A influência da redução da ordem do modelo FSF pode ser avaliada a partir da função de ponderação S<sub>t</sub>, extraída da expressão em (11).

$$
S_{l} = \frac{1}{N} \frac{1 - e^{\int \frac{2\pi l}{N} (m+1)}}{1 - e^{\int \frac{2\pi l}{N}}} \tag{12}
$$

Separando a função de ponderação em parte real e imaginária, podemos reescrever a expressão em (11) como

$$
g_m = \sum_{l=0}^{n-1} \left[ \text{Re}(G(e^{j\frac{2\pi l}{N}}) \text{Re}(S_l) - \text{Im}(G(e^{j\frac{2\pi l}{N}}) \text{Im}(S_l)) \right]
$$

As *figuras* 3 e 4, ilustram o comportamento da parte real e da parte imaginária da função de ponderação, respectivamente, para diferentes valores de l. O estudo destes gráficos, mostra que os parâmetros onde  $l$  é mais próximo de zero, apresentam maior influencia sobre a resposta ao degrau do modelo. E facil observar que a medida de / cresce, a contribuição do parâmetro de alta frequência correspondente decresce.

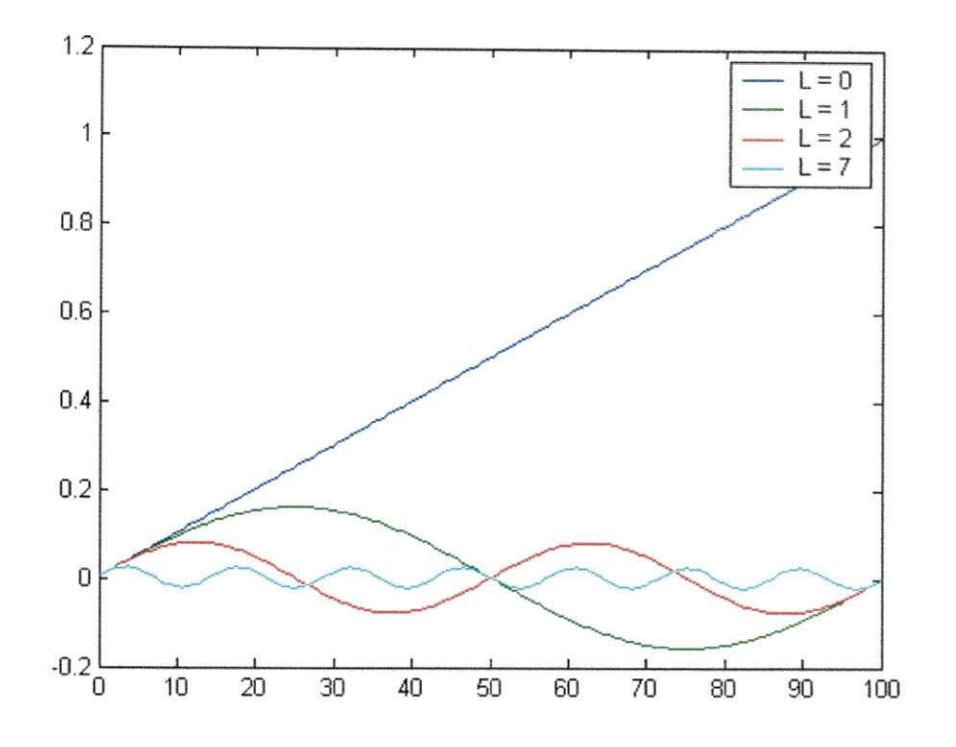

Figura 3 - Parte real da função de ponderação

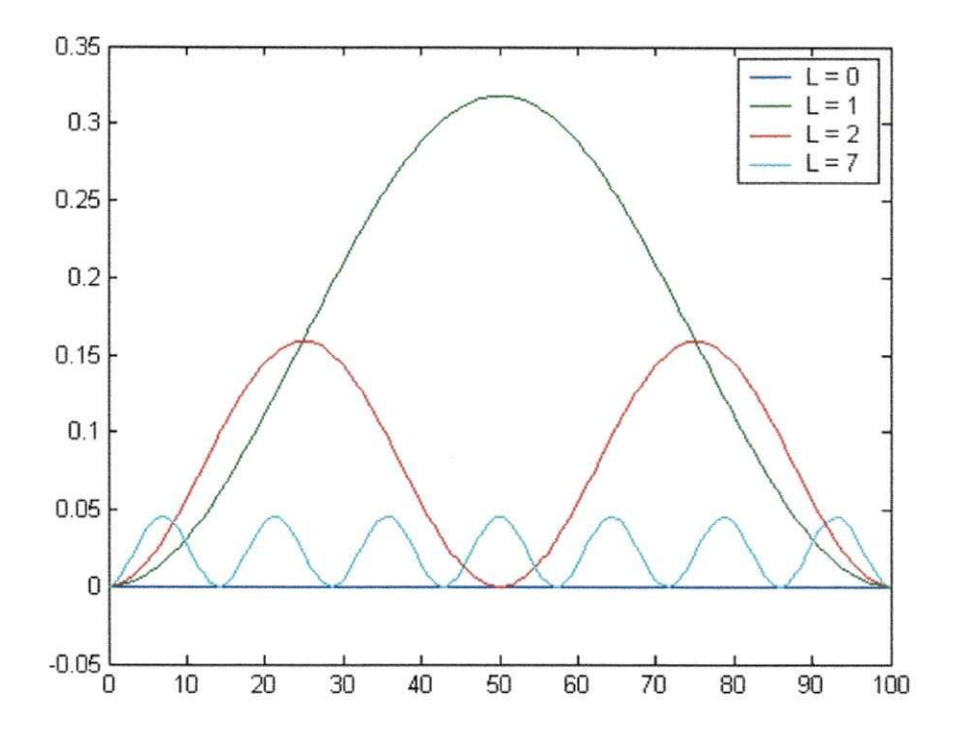

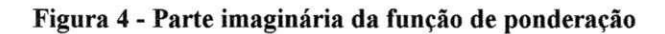

9

### **6. Identificacao do modulo Peltier utilizando o modelo FSF**

Para exemplificar a utilização do modelo de filtros de amostragem na frequência foi realizada a identificação de um módulo Peltier.

O módulo Peltier é um dispositivo termoelétrico que funciona como uma bomba termica, transferindo calor entre duas superficies paralelas, de modo que uma superficie se torna fria enquanto a superficie oposta se torna quente.

O gradiente de temperatura entre a face fria e a face quente do modulo termoelétrico surge a partir da aplicação de uma tensão elétrica nos terminais da face fria do modulo e pode ser explicado a partir dos efeitos Seebeck, Thomson e Peltier. Entretanto, o entendimento destes fenômenos não faz parte do escopo deste trabalho.

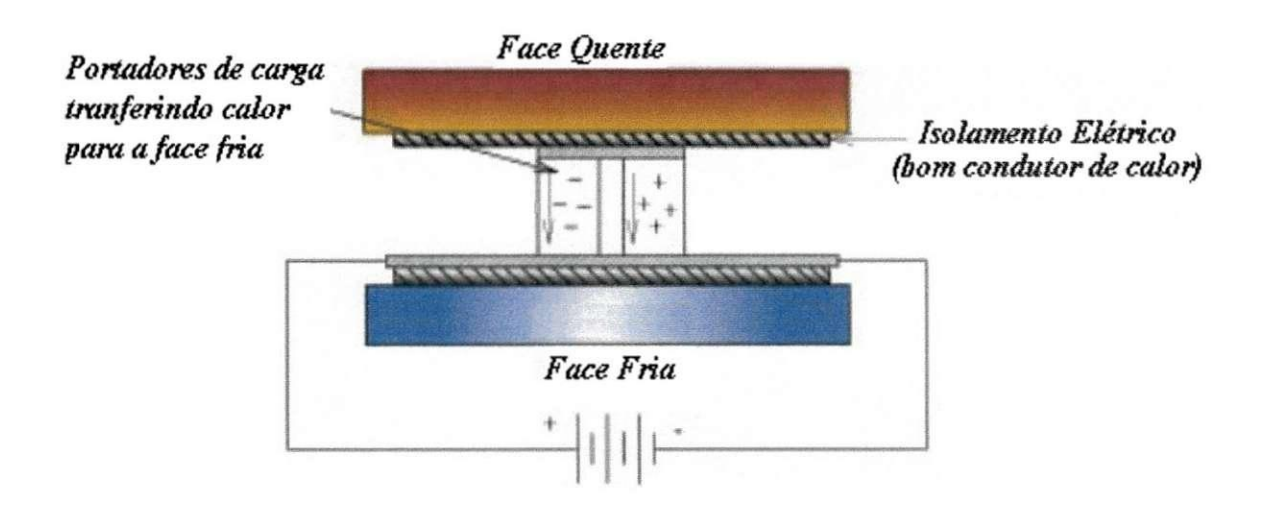

Figura 5 - Módulo Peltier

Os dados utilizados para a identificação do módulo Peltier foram coletados a partir de experimentos realizados em laboratorio. Um degrau de tensao foi aplicado na entrada do sistema resultando em uma variação de temperatura nas faces do módulo. A saída do sistema é a temperatura da face quente do módulo, a qual foi aferida com o auxilio de um sensor de temperatura e armazenada por um sistema de aquisição de dados.

#### **6.1. Numero de parametros do modelo**

Da resposta ao degrau do sistema, obtivemos um tempo de acomodação  $T_s = 1000s$ , como pode ser visto na *figura 6*.

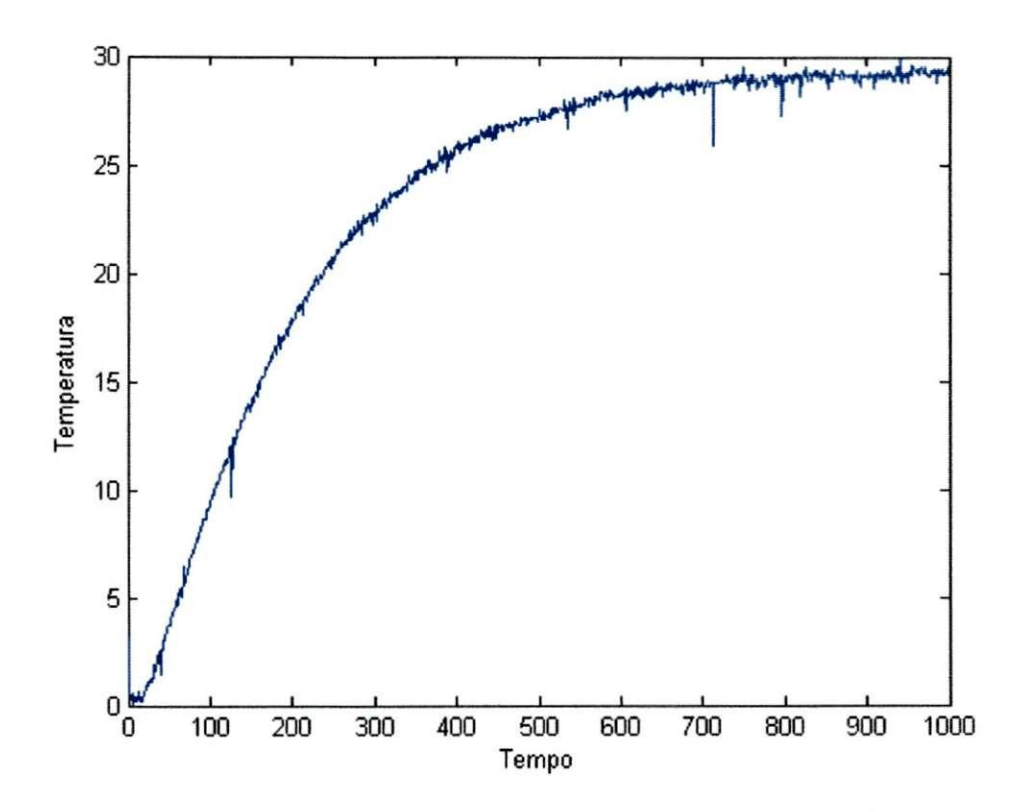

Figura 6 - Resposta ao degrau do módulo Peltier

Os dados foram amostrados a cada 1,1s,  $\Delta t = 1,1$ , calculando o número de parâmetros, temos

$$
N = \frac{T_s}{\Delta t} = \frac{1000}{1,1}
$$

 $N = 909,09$ 

Entretanto, como vimos, a ordem do modelo deve ser inteira e impar, desta maneira, teremos

$$
N=911
$$

#### 6.2. Redução da ordem do modelo

A *figura* 7 mostra a magnitude dos parametros do modelo. Os parametros localizados na região de altas frequências têm magnitudes desprezíveis.

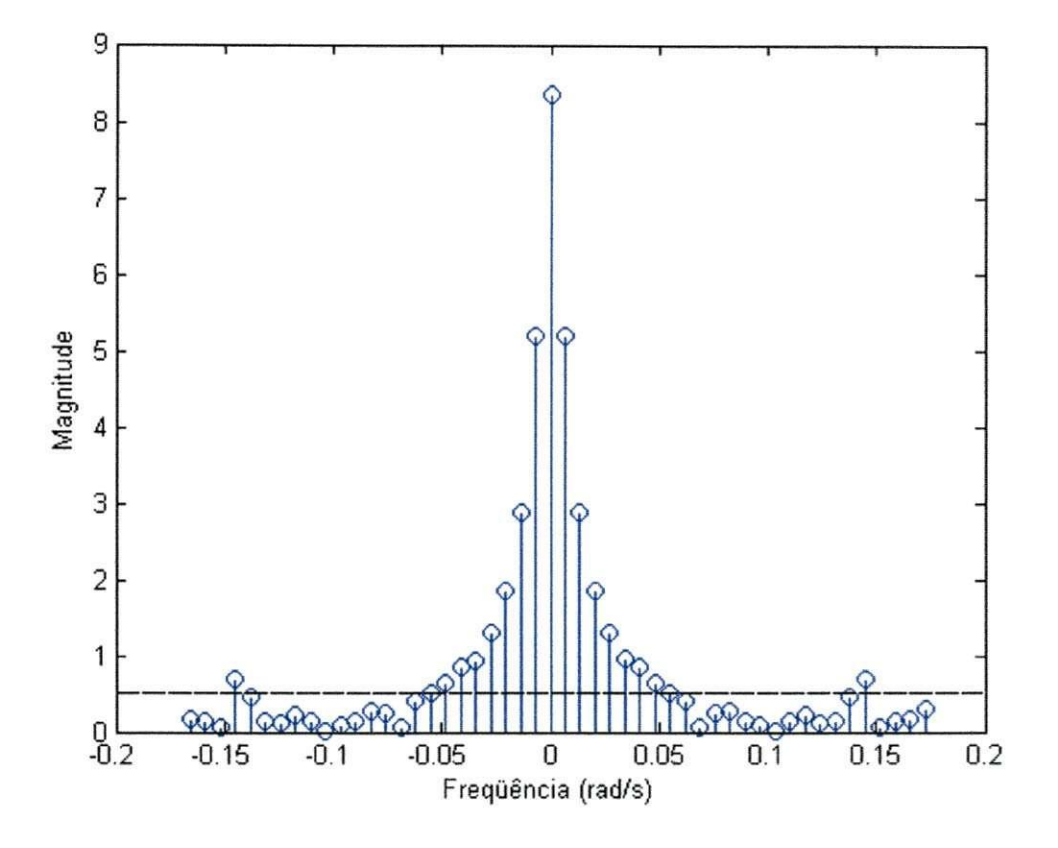

**Figura** 7 **- Magnitude dos parametros do modulo peltier** 

Podemos verificar na *figura* 7 que apenas os quinze parâmetros localizados nas regiões de menor freqüência apresentam magnitude significativa. Por isto, o processo foi identificado a partir do modelo FSF reduzido com  $n = 15$ . *A Tabela 1* mostra os valores dos parametros encontrados.

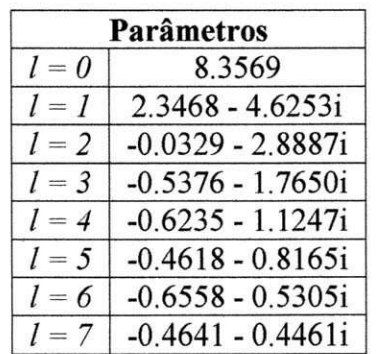

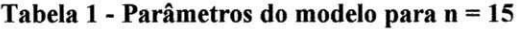

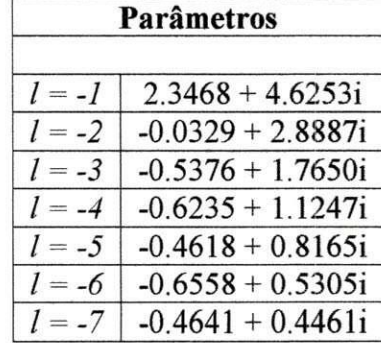

*A* resposta ao degrau real e resposta ao degrau estimada para *n* = 15 sao mostradas no grafico da *figura 8.* 

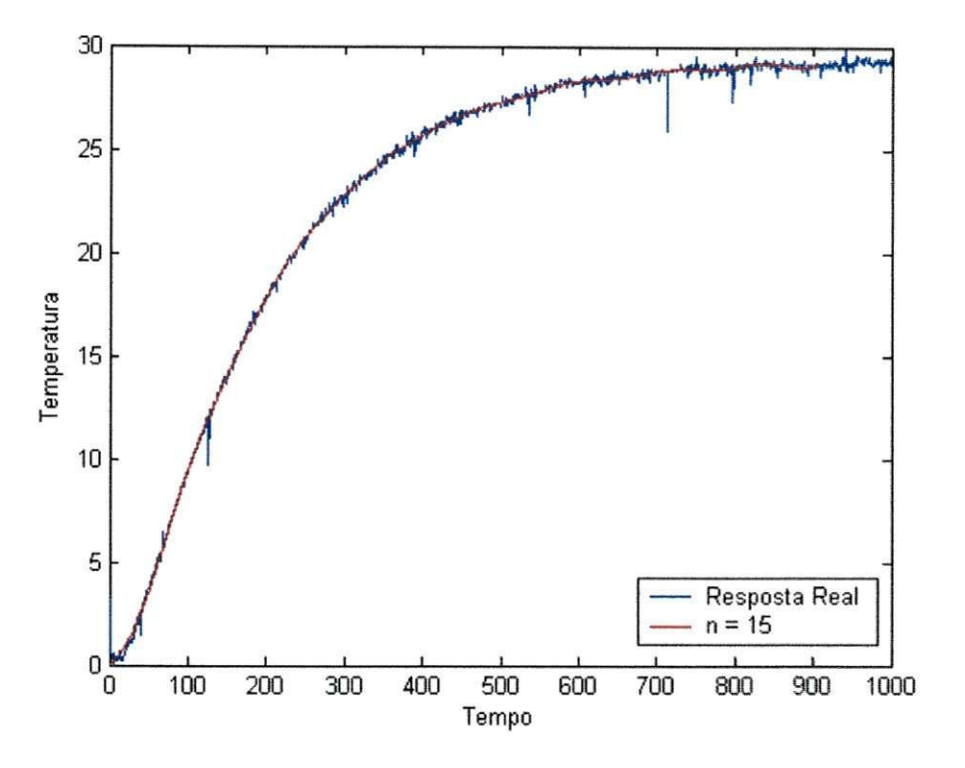

**Figura 8 - Resposta ao degrau real e resposta estimada para n = 15** 

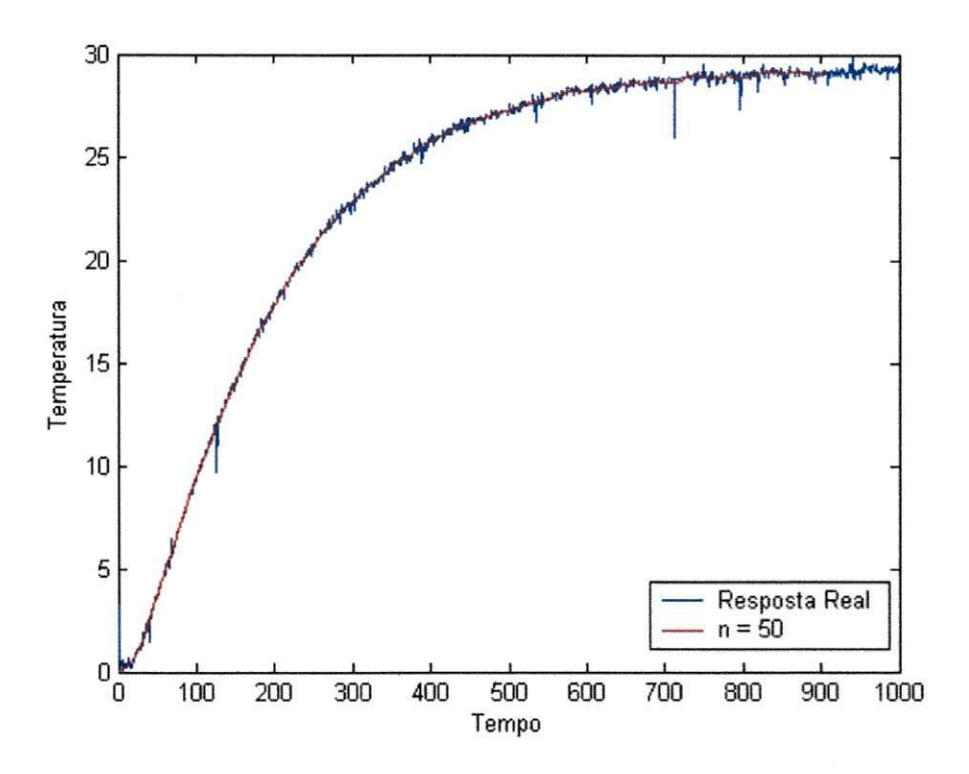

**Figura 9 - Resposta ao degrau real e resposta estimada para n = 50** 

O processo de identificação foi repetido para  $n = 50$ . A resposta ao degrau encontrada, após a estimação dos parâmetros do modelo FSF, para este novo valor de *n*, esta na *figura 9.* 

Os parametros do modelo FSF encontrados para *n* = 15 e *n* = 50 sao mostrados no grafico da *figura 10,* de onde podemos confirmar que o aumento da quantidade de parâmetros ocorre apenas nas regiões de alta frequência.

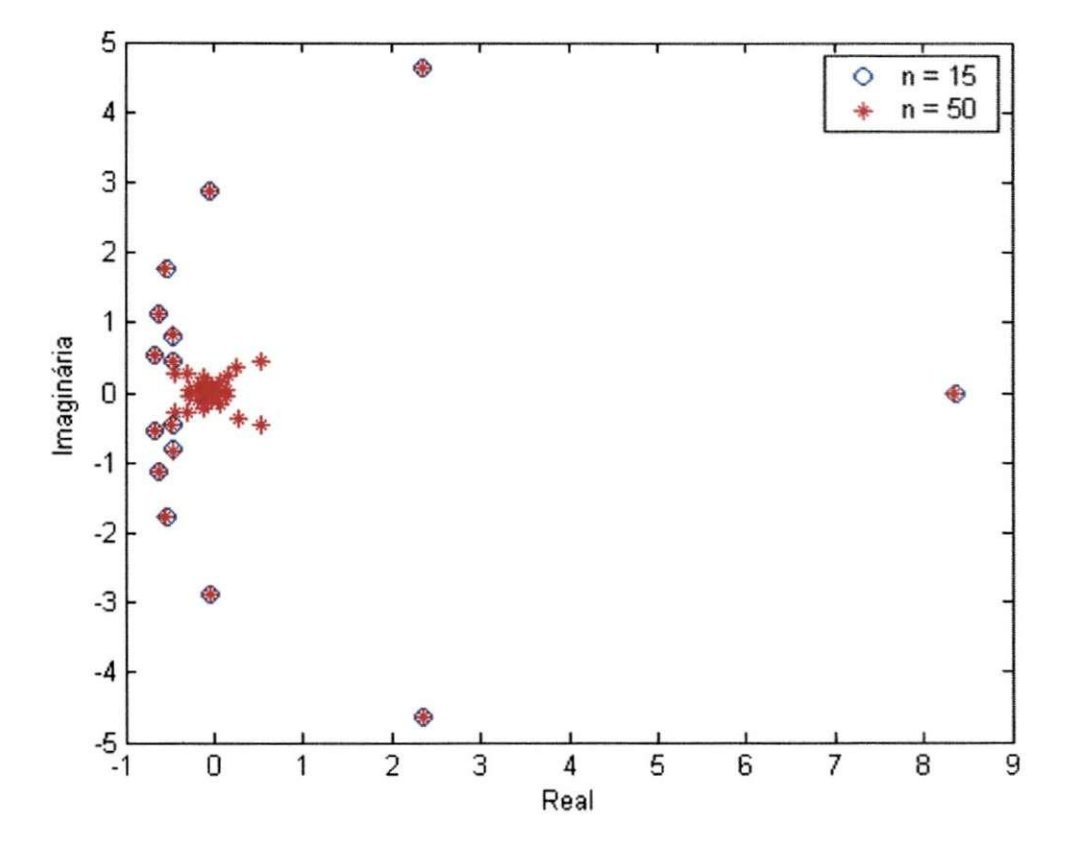

**Figura 10 - Parametros encontrados para** *n* **= 15 e para** *n =* **50** 

As *figuras 11* e *12* mostram a resposta ao degrau obtida para os valores de *n* = 15 e para  $n = 50$ , isoladamente. É fácil observar que não ocorrem ganhos significativos quando o numero de parametros e aumentado de *n =* 15 para *n -* 50. Ao contrario, considerando mais parâmetros, aparecem nos resultados componentes de freqüência mais elevadas, normalmente, característicos da existência de ruídos.

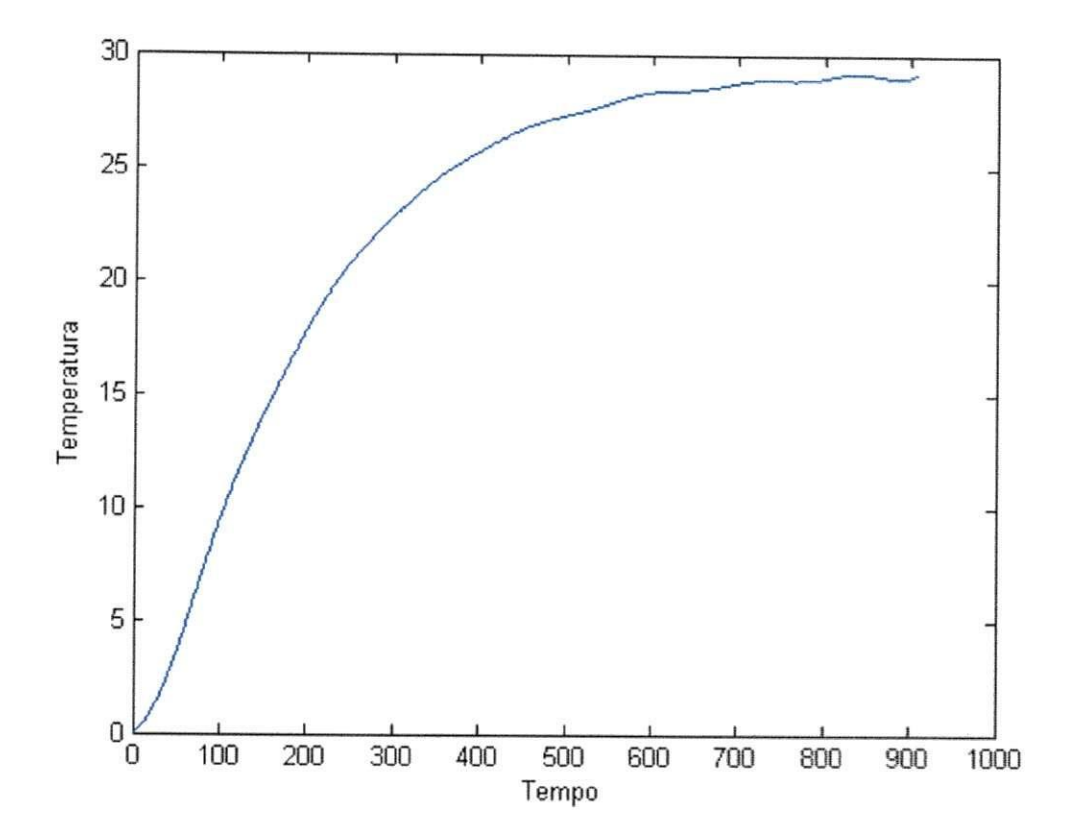

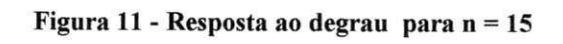

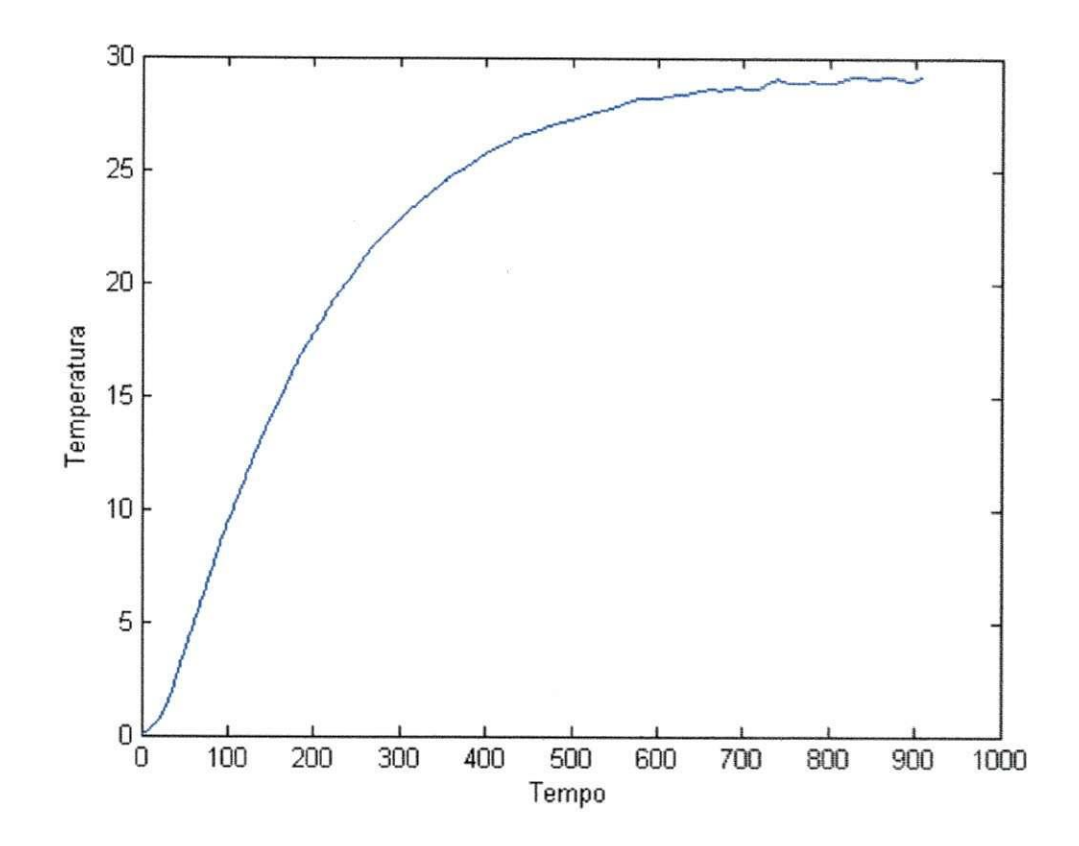

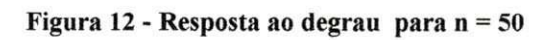

#### **7. Conclusao**

Devido a grande importância da identificação no desenvolvimento de sistemas de controle, é fundamental o conhecimento das técnicas de identificação existentes, quer sejam no domínio do tempo, quer sejam no domínio da frequência.

Com o desenvolvimento do trabalho, pudemos verificar as vantagens da utilização do modelo FSF, principalmente, no que diz respeito à quantidade de informações prévias em relação ao sistema a ser identificado. Como já mencionado anteriormente, a única informação prévia necessária é o tempo de acomodação do processo. Além disso, conseguimos comprovar a possibilidade da reducao da quantidade de parametros do modelo, sem que aconteça a diminuição da qualidade da resposta obtida.

E valido ressaltar ainda, que como o modelo FSF consiste em filtros na frequencia, o proprio processo de identificacao reduz a influencia do ruido no modelo encontrado.

Finalmente, o trabalho serviu de caminho para a absorção de novos conhecimentos, os quais vieram a engrandecer e consolidar a formacao basica adquirida durante o curso de graduação.

## **8. Referencias Bibliograficas**

- **From Plant Data to Process Control: Ideas for Process Identification and PID Design,** L. Wang and W. R. Cluett, 2000.
- **Automatica 33,** L. Wang and W.R. Cluett, "Frequency-sampling filters: an improved model structure for step-response identification", pp. 939-944.

# **Anexos**

#### ANEXO 1 - PROGRAMAS EM MATLAB PARA IDENTIFICAÇÃO DO MÓDULO PELTIER

#### **1. Funcao** *CalcTeta*

```
%Função que estima os parâmetros do modelo.Recebe o vetor de entradas
%U, o veto r de saidas Y, a ordem do modelo N e a ordem reduzida do 
%modelo n. 
function [teta, P] = CalcTeta(Y, U, N, n)
%Matriz das frequencias
Wp = [0:(2*pi/N):pi];Wn = [-(2*pi/N) : -(2*pi/N) : -pi];
P(1) = 0;for i = 2 : nif (\text{rem}(i, 2) == 0)P(i) = Wp(floor(i/2)+1);else 
        P(i) = Wn(floor(i/2));end; 
end; 
%Estimacao do modelo 
for k = 1 : length (U)for r = 1 : length(P)
        if (k > 1)M = phi(k-1, r);els e 
            M = 0;end; 
        if (k > N)Q = U(k-N);els e 
            Q = 0;end; 
        phi(k,r) = exp(j*P(r))*M + (1/N)*(U(k) - Q);
    end; 
end; 
%Matriz dos parametros
teta = inv(phi' * phi) * (phi' * Y);
```
#### *2.* **Funcao** *sfs2step*

```
%Função que calcula a resposta ao degrau do modelo
%Recebe o vetor de entradas U, o vetor de saídas Y, a ordem do modelo
%N e a ordem reduzida do modelo n 
% 
function [G, \text{teta}, P] = \text{sfs2step}(Y, U, N, n)% 
[teta, P] = CalcTeta(Y, U, N, n);for m = 1 : N
    G(m) = real(teta(1)) * (m/N);
    for x = 1 : (n/2)S(x) = ((1 - \exp(j * 2 * pi * (x) * m/N))/(1 - \exp(j * 2 * pi * (x) / N)))/N;G(m) = G(m) + 2*(real(teta(2*x))*real(S(x)) -imag(teta(2*x))*imag(S(x))) ;
    end;
```

```
end;
```
#### **3. Programa principal**

```
%Modulo Peltier
clear all;
close all;
%Le dados do arquivo 
S = load('Peltier.txt','-ascii');
U = S(:, 1);Y = S(:,2);%Tratamento dos dados 
[Min, I] = min(Y);Y = Y - Y(I);%Sinal e sinal filtrado
figure(1), plot(Y, 'b')%Identificaca o 
Ts = 1000;delta T = 1.1;N = \text{floor}(Ts/\text{deltaT}) + \text{rem}(\text{floor}(Ts/\text{deltaT}), 2);
% 
figure (2)
hold on
plot(Y, 'b')n = 15;
[G15, tetal5, W] = sfs2step(Y,U,N,n);
G15 = 3.5 * G15;plot(G15,*r') ; 
legend('Resposta Real','n = 15'); 
hold off
% 
figure(3)
hold on
plot(Y,'b' ) 
n = 50;[G50, teta50, W] = sfs2step(Y, U, N, n);G50 = 3.5*G50;plot(G50,'r') ; 
legend ('Resposta Real', 'n = 50');
hold off
^Magnitude dos Parametros 
figure(4)
hold on
stem(W,abs(teta50) ) ; 
V = axis;axis(V) ; 
plot([V(l):0.001:V(2)],0.06*abs(teta50(1)),'k') ; 
hold off
%Parametros 
figure(5)
hold on
plot (real(teta15), imag(teta15), 'bo');
plot(real(teta50), imag(teta50), 'r*');
legend('n = 15', 'n = 50') ;
hold off
```